## Télétravail 101 – les mesures à suivre par le personnel

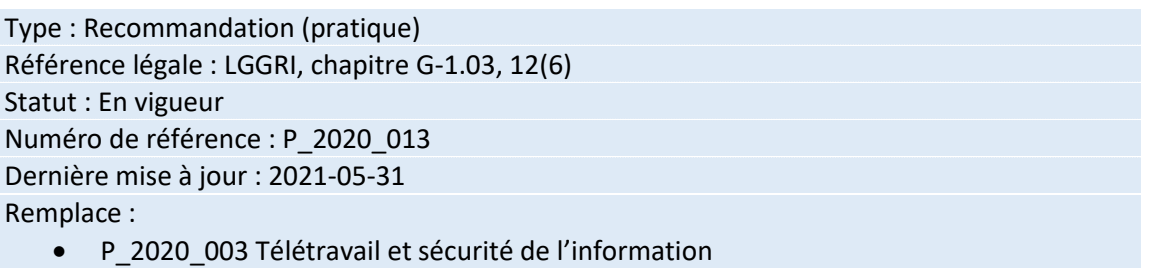

## Champ d'application

Organismes (OP) visés à l'article 2 de la Loi sur la gouvernance et la gestion des ressources informationnelles des organismes publics (chapitre G-1.03).

Voici quelques pratiques exemplaires en matière de sécurité de l'information que le personnel de l'administration publique doit suivre en situation de télétravail :

- Réserver le poste de travail à un usage strictement professionnel.
- Ne pas configurer ni installer de logiciel ni de matériel sur le poste de travail.
- Toujours s'assurer de bien comprendre et observer les règles de sécurité de l'organisme, y compris celles de stockage de données.
- Porter une attention particulière afin de reconnaître les messages frauduleux qui pourraient apparaître dans la boîte de courriels, car ces derniers risquent d'infecter le poste de travail.
- Ne pas cliquer sur les liens en provenance de courriels suspects.
- S'assurer de connaître la marche à suivre, fournie par l'organisme, en cas d'incident de sécurité (SMS\_2020\_013 Consignes en cas de menaces potentielles ou avérées).
- Brancher au poste de travail uniquement des périphériques fournis par l'organisme. Par exemple, ne jamais connecter de clé USB ni aucun autre périphérique non chiffré au poste de travail.
- Utiliser uniquement l'équipement fourni pour se connecter au réseau de l'organisme.
- Privilégier la sauvegarde des documents dans les répertoires du réseau interne de l'organisme. Si Office 365 est déployé au sein d'un organisme, il appartient à celui-ci de définir les règles quant au stockage des données dans OneDrive.
- Éviter de sauvegarder des documents sur l'ordinateur fourni par l'organisme pour le télétravail. Cela n'est pas autorisé, à moins que soit déployé un mécanisme de chiffrement qui assurerait la protection des données stockées sur les postes de travail fournis.

## Voir aussi

P\_2020\_005 Messagerie vocale des appareils téléphoniques fixes et transfert d'appels SMS 2020 013 Consignes en cas de menaces potentielles ou avérées

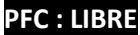